# Cocoa Animation

Justin Miller • Code Sorcery Workshop, LLC @incanus77 •<http://codesorcery.net>

#### Mac & iOS

- ✦ Mac laid the groundwork
- ✦ iPhone came from the Mac
- ✦ iPhone is mostly still ahead of the Mac

## Old Mac (Pre-2007)

#### ✦ Primitive window animations for free

✦ **- (void)setFrame:(NSRect)windowFrame display:(BOOL)displayViews animate:(BOOL)performAnimation**

#### ✦ More complex?

- ✦ Manual compositing, threading & timers
- NSAnimation: notifies delegate of progress
	- ✦ You do the drawing yourself

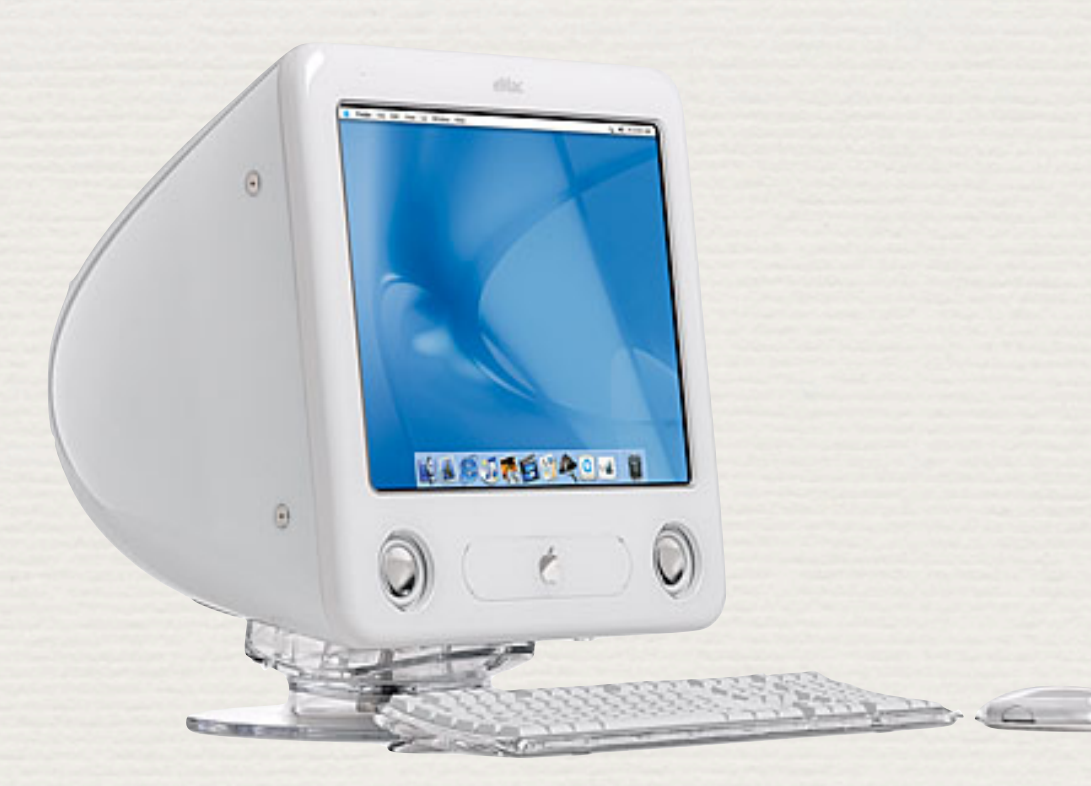

## New Mac (2007-?)

#### ✦ Core Animation in 10.5+

- ✦ *"Core Animation enables you to provide a cinematic experience to users of your application. Best of all, it takes advantage of the latest motion graphics techniques and hardware and requires a minimum of code."*
- ✦ *"With Core Animation, you simply manipulate the properties of the animation that you want to execute and Core Animation takes care of the rest in the background."*

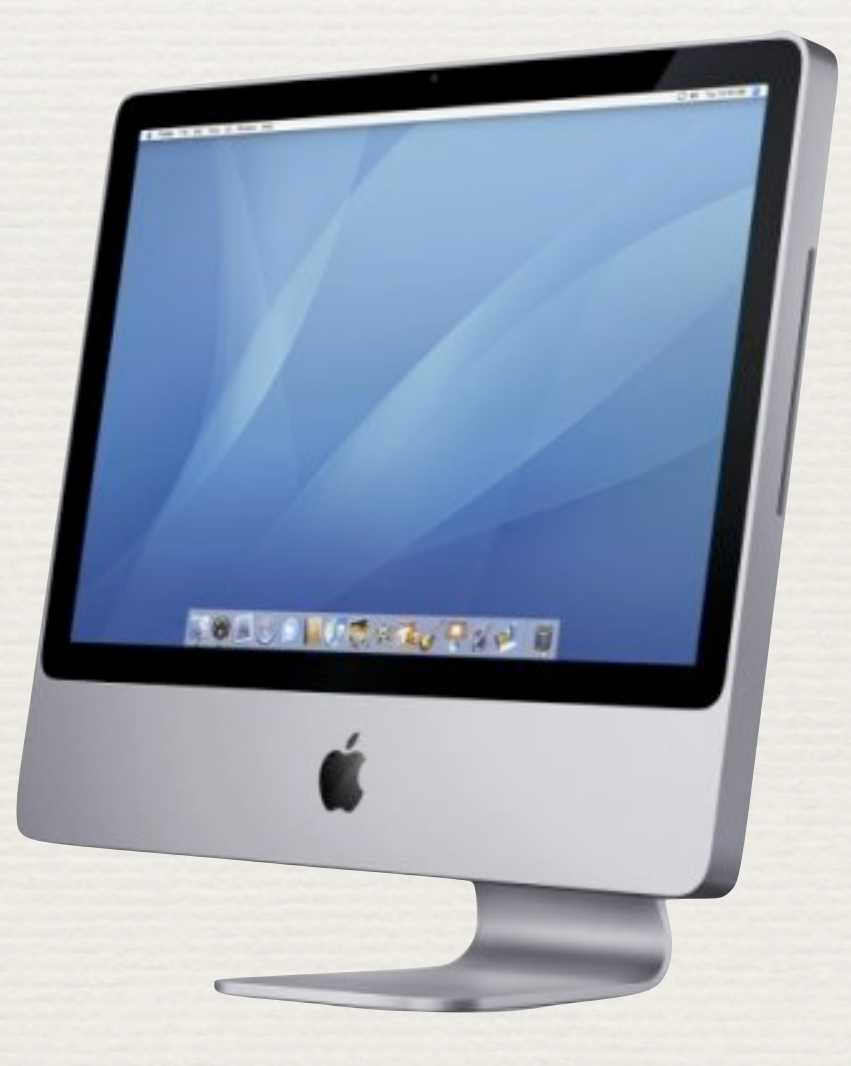

# Layer-Backed Views

✦

- ✦ Introduces a proxy, the **animator**
- ✦ Animations can be retargeted
- ✦ Animations can be grouped
	- ✦ Automatic backgrounding
	- Multi-animation syncing
	- Easy end-to-end chaining

#### ✦ Turn it on per-view

✦ **[someView setWantsLayer:YES];**

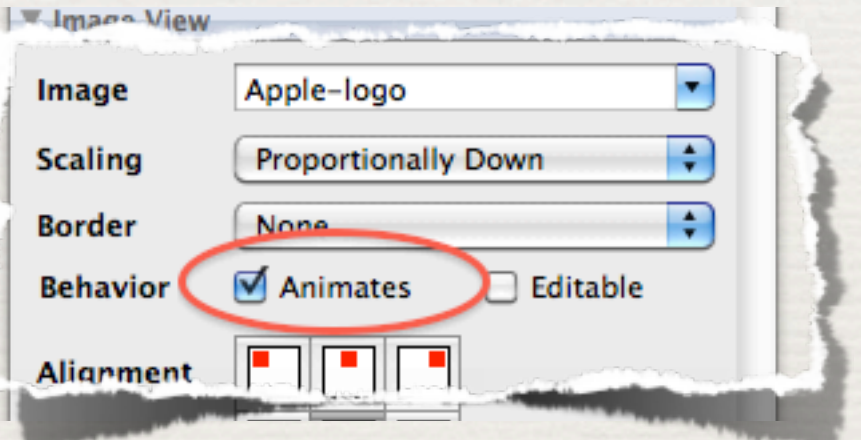

## The Animator Proxy

✦ Non-animated

✦ **[aView setFrameOrigin:someRect];**

✦ Animated

✦ **[[aView animator] setFrameOrigin:someRect];**

## Animation Grouping

**[NSAnimationContext beginGrouping];**

**[[NSAnimationContext currentContext] setDuration:1.2];**

**[[aView animator] setFrame:newFrame];**

**[[aView animator] setAlphaValue:0.5];**

**[NSAnimationContext endGrouping];**

#### Mac Demo

## Advent of the iPhone

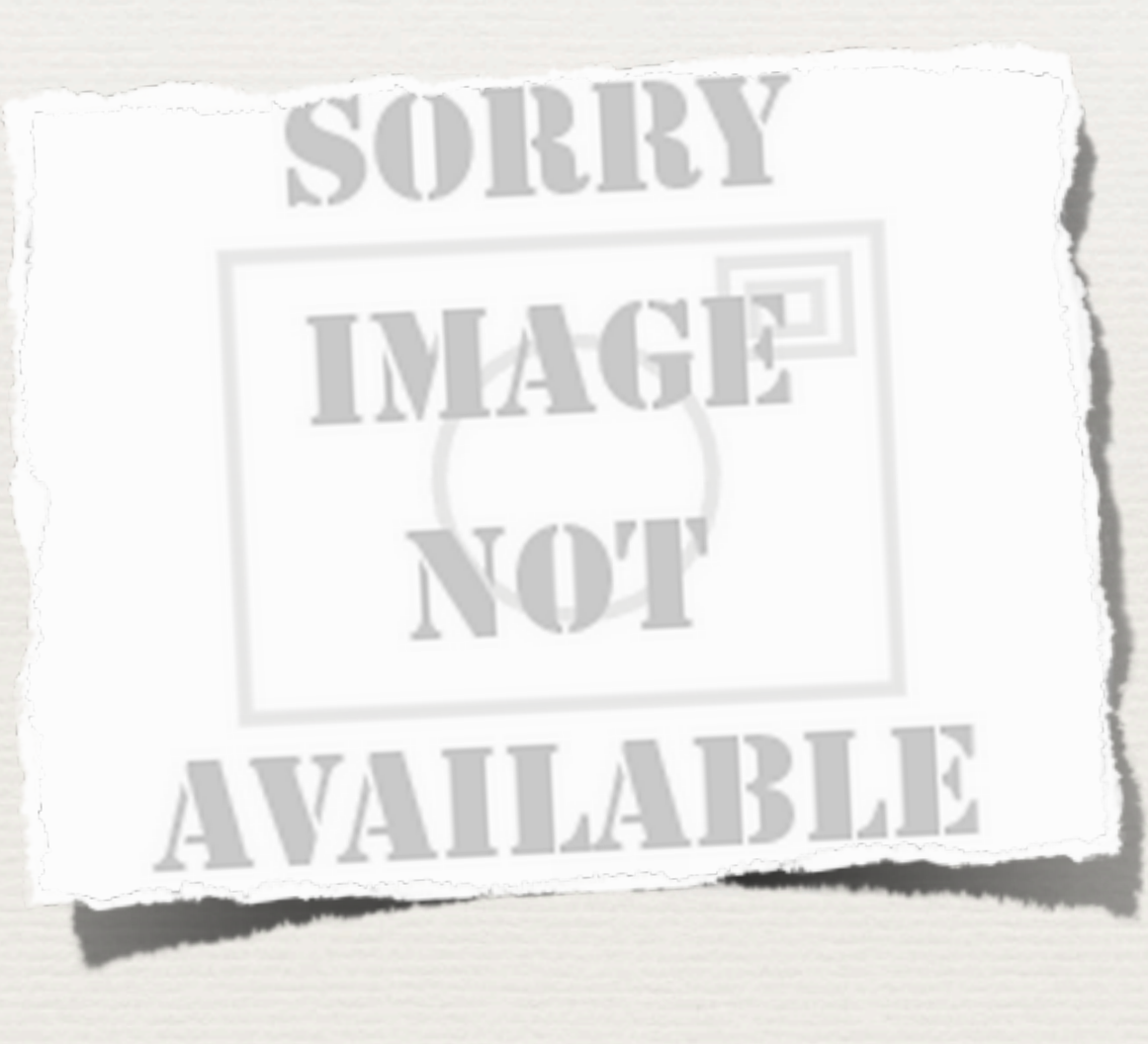

### iOS Animation

- ✦ All views are automatically layer-backed
- ✦ Animation "blocks" (in the *group* sense)
	- Animation blocks have delegates
	- Notifies of start  $\&$  stop (easy chaining)
	- Other niceties: delays, repeats, curves & view transitions

#### ✦ Brings animated properties to the foreground

#### alpha

The receiver's alpha value.

@property(nonatomic) CGFloat alpha

#### **Discussion**

Changes to this property can be animated. Use the beginAnimations: context: class method to begin and the commitAnimations class method to end an animation block.

Availability Available in iOS 2.0 and later.

## Attention To Detail

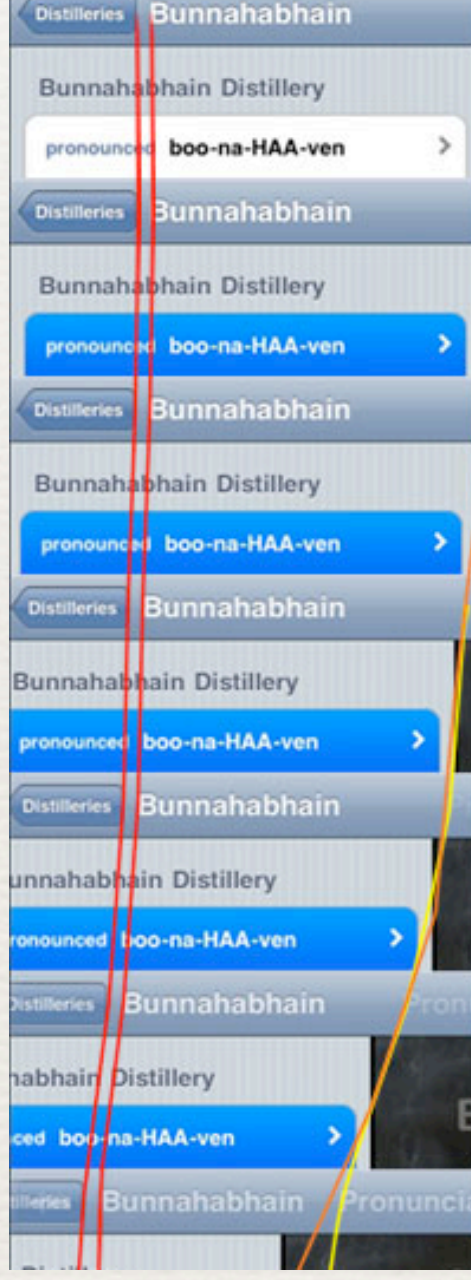

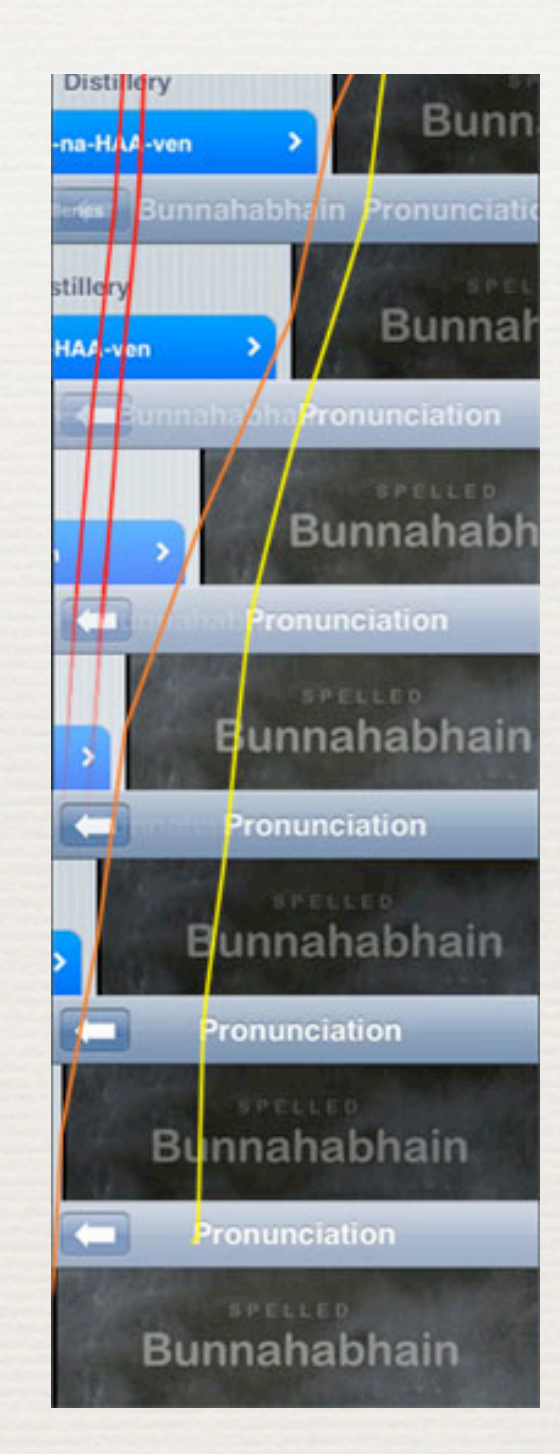

<http://watchingapple.com/2009/11/a-closer-look-at-iphone-transition-animations/>

## iPhone Demo

# Quartz Composer

- ✦ Ships with developer tools on 10.4+
- ✦ Has been getting some love each release
- ✦ Patch-based graphical effects
	- ✦ Desktop only
	- ✦ Good for prototyping
	- ✦ Can integrate with desktop Cocoa
	- ✦ Can make screensavers

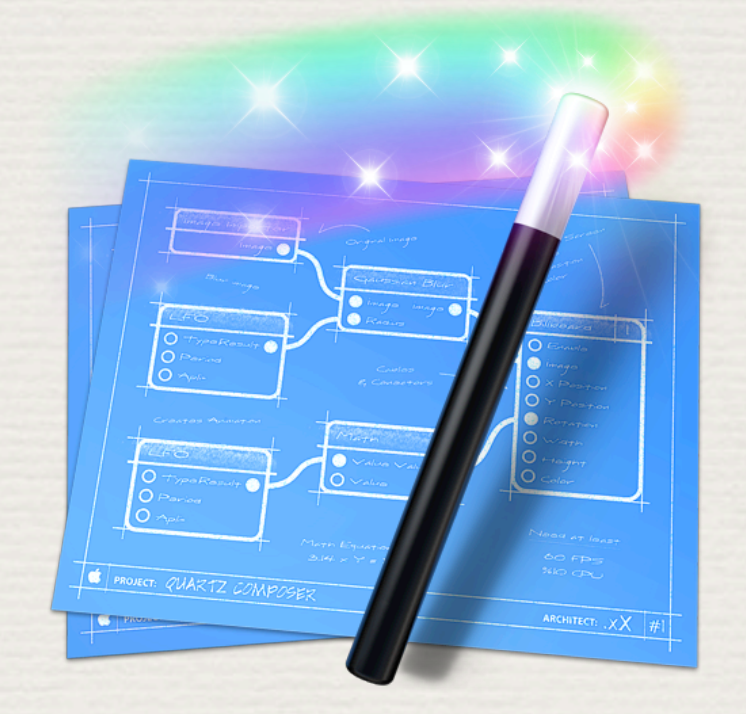

#### Patches

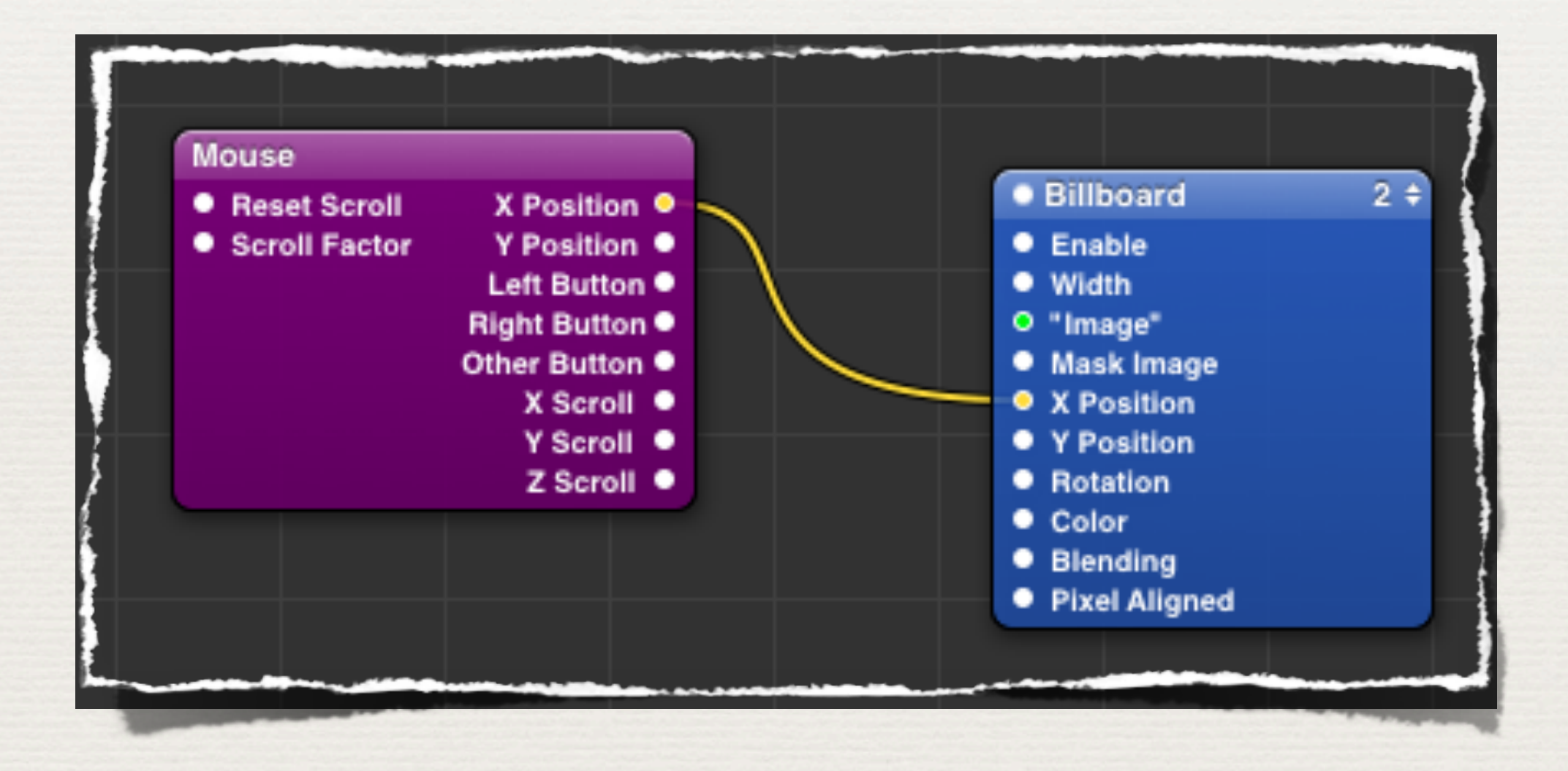

# QC Demos

#### AR Credits

#### ✦ [Brad Larson of Sunset Lake Software](http://www.sunsetlakesoftware.com/2010/10/22/gpu-accelerated-video-processing-mac-and-ios)

✦ [http://www.sunsetlakesoftware.com/2010/10/22/gpu-accelerated-video](http://www.sunsetlakesoftware.com/2010/10/22/gpu-accelerated-video-processing-mac-and-ios)[processing-mac-and-ios](http://www.sunsetlakesoftware.com/2010/10/22/gpu-accelerated-video-processing-mac-and-ios)

#### Download

✦ Will post slides & code tonight

✦ <http://tinyurl.com/pdxanimation>